## **Monitoring Stack**

Datastax has discontinued the Community Edition of Datastax Cassandra, whose stack included OpsCenter. As a result, Teamwork Cloud now runs using the Apache Cassandra 3.11 distribution. The unavailability of Datastax OpsCenter has created a need to develop an alternative monitoring stack. The upside is that we have now developed a monitoring stack which also monitors metrics directly from Teamwork Cloud on the same panel.

The monitoring stack is based on open source tooling.

## **Components**

The following components constitute the monitoring node:

- InfluxDB time series database for collecting the metric data
- Grafana dashboard visualization layer
- Jmxtrans Collector to retrieve JMX metrics from remote hosts

The following components are deployed on each TWC/Cassandra node:

- Telegraf system metrics collector
- Dropwizard metrics-graphite-3.1.2.jar metrics publishing agent for Java

On a single node installation, all components may be installed on the same node. On multi-node systems, the monitoring node components may be installed on one of the nodes (or on a separate machine), while the other components are deployed on each node.

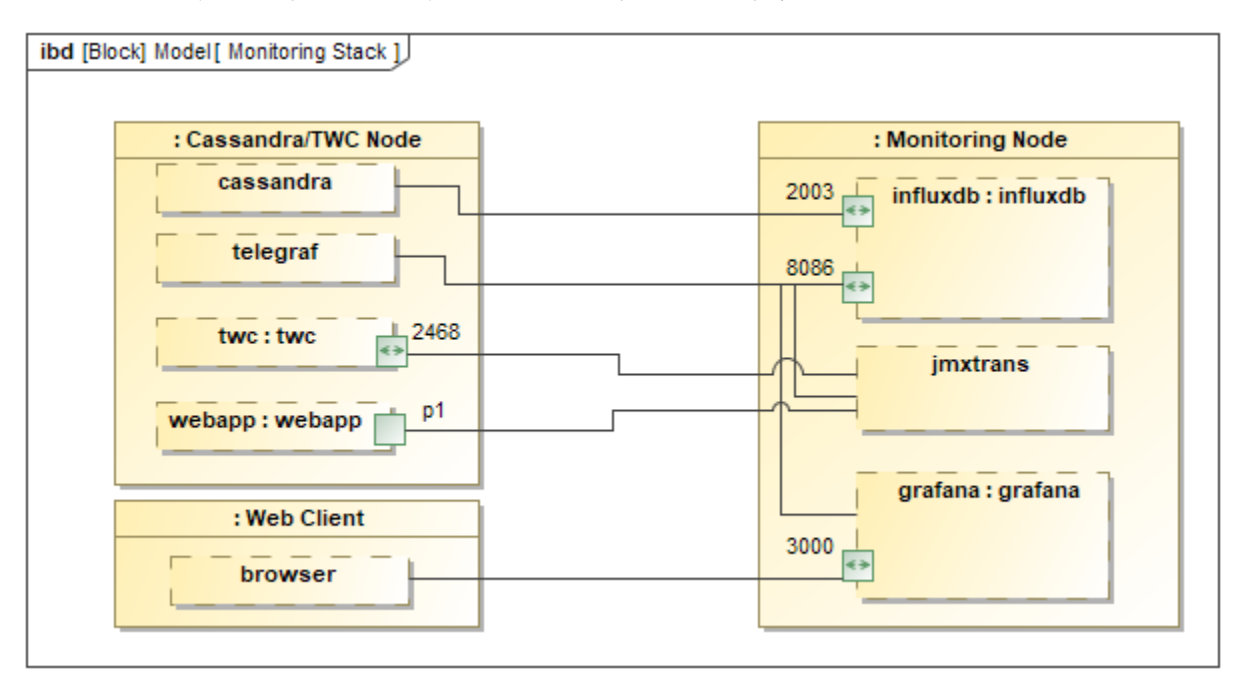

The following sections provide instructions on how to setup the monitoring stack.

• [Installation using scripts](https://docs.nomagic.com/display/TWCloud190SP1/Installation+using+scripts)

• [Manual installation](https://docs.nomagic.com/display/TWCloud190SP1/Manual+installation)